## **CS10 In-Lab Midterm - Summer 2019**

A Sudoku is a number puzzle: to solve it, each row, column, and each smaller square (bolded below) has to consist of the numbers 1-9. Below is an example of a solved Sudoku:

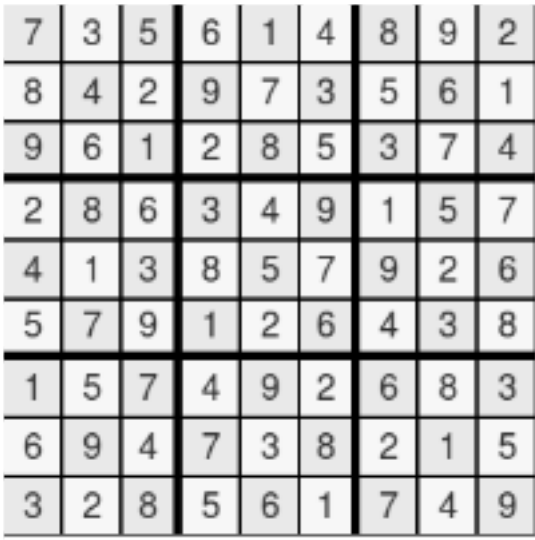

We want to build a block that takes in a Sudoku and determines if it was filled in correctly. Follow the instructions below to create this block. Use the starter file here (bjc.link/sd82j9); you do not need to create a new Snap! file.

1. Create a helper block that takes in a list of 9 numbers and determines if they would form a valid Sudoku row/column/square (as a reminder, a valid Sudoku row/column/square has each of the numbers from 1-9 appear once). There are options for you to write this block using loops, higher order functions, and recursion. You are only required to write it two ways; if you write it all three ways you will get 3 bonus points. Below are some sample calls to the block:

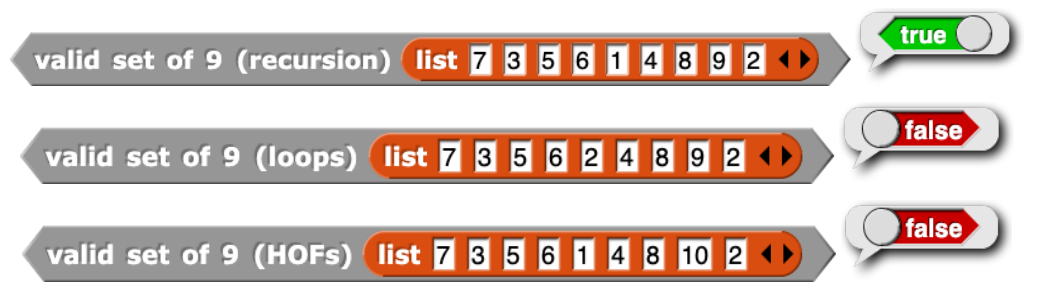

- 2. Fill in the skeleton code for "valid Sudoku" so that it correctly reports whether or not a Sudoku is valid. We have written the following helper blocks to help you with this part of the exam:
	- **titem**  $\bullet$  **,**  $\bullet$  **of**  $\bullet$  takes in a row, column, and a Sudoku and outputs the item at that row, column of the Sudoku
	- find squares  $\Box$  takes in a Sudoku and outputs a list of lists, where each sublist is a 1D representation of a 3x3 square on the board.